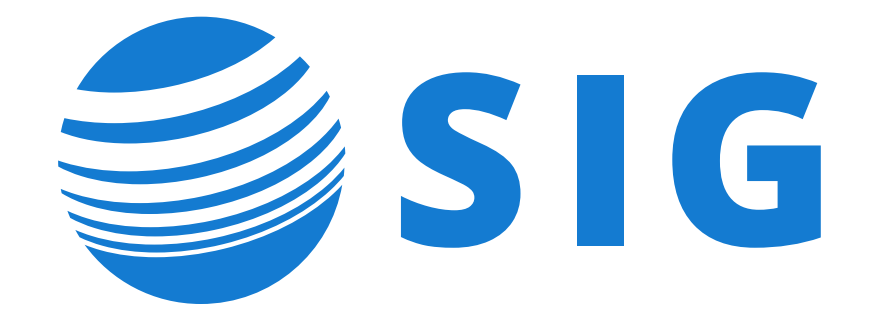

# **IS SOMETHING ON FIRE?**

*End-to-end monitoring of infrastructure, systems, and applications using Prometheus*

**presented by: Gabriel Tocci**

# **SIG Introduction**

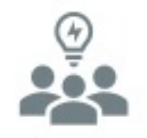

### **Industry Commitment**

SIG was established in 1987 serving higher education with IT initiatives that enhance services for students, faculty, staff and alumni.

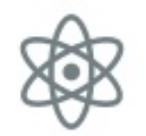

### **Consulting Continuity**

Powered by more than 100 professionals, with an average tenure of 9.5 years, SIG can provide consulting continuity to keep your goals on task.

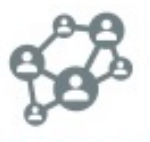

### **Ellucian® Partner**

SIG is one of the largest privately held higher education consulting firms in the U.S., and we have been a longstanding partner with Ellucian for many years.

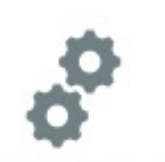

### **Agility to Respond**

SIG provides a full lifecycle of services from strategy through managed services, and our ability to move quickly is what we do best. We can respond to uncertainty with flexibility as new opportunities arise. More than i.i.i.i.i 100 People

More than 35 **Years Serving** 

**Higher Education** 

## **Presenter**

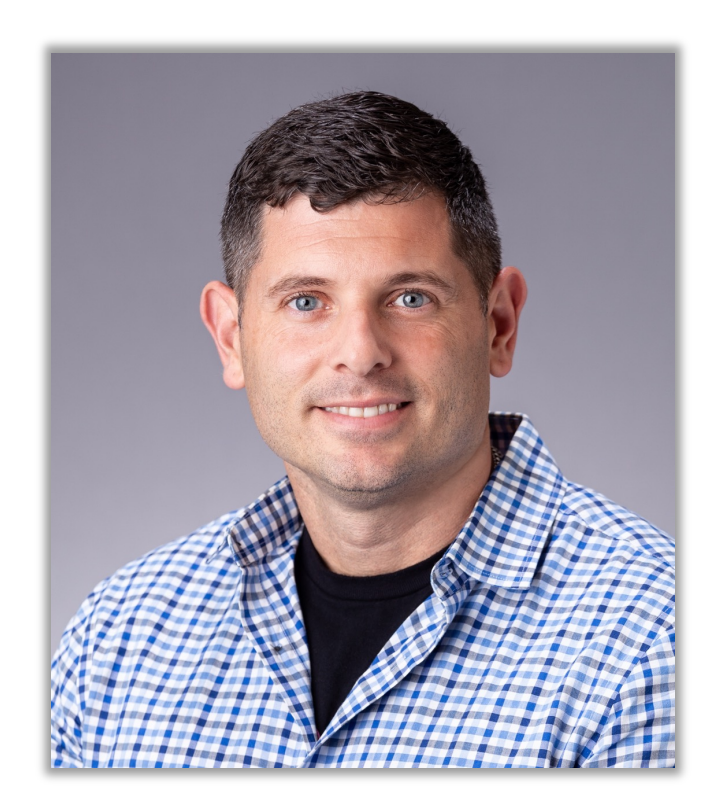

### **Gabriel Tocci** Senior Certified Cloud Architect

*tocci@sigcorp.com*

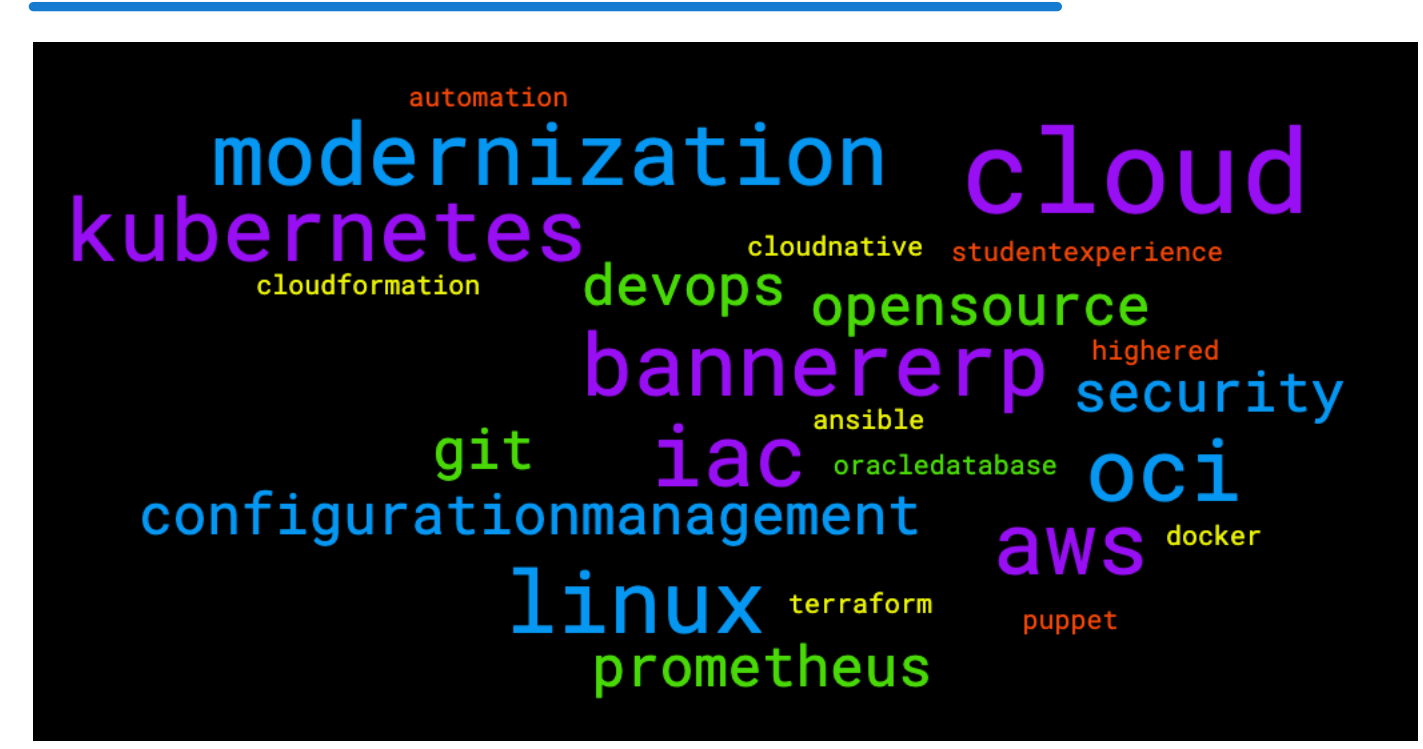

### Prometheus Stack Overview

Metrics-based **monitoring**, **alerting**, and **visualization** with:

- Prometheus
- Alert Manager
- 

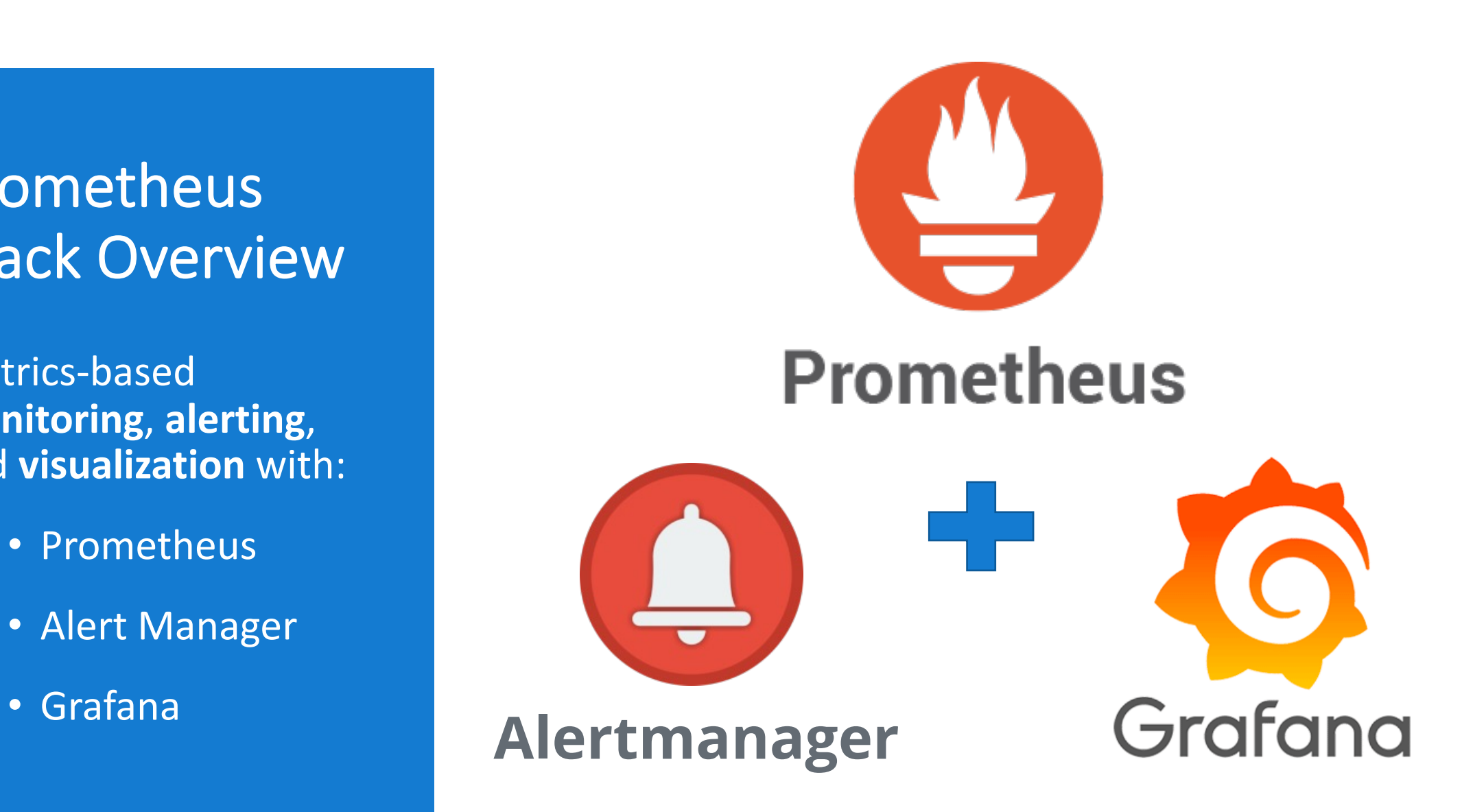

# **Components**

#### Prometheus

- SoundCloud tool. Second "Cloud Native Computing Foundation" graduated project, after Kubernetes
- Uses agents (exporters) to expose metrics for Prometheus
- Prometheus collects (scrapes) metrics from exporters and stores data for use
- Ad-hoc "search" / filter and graph metrics collected by metric names and tags for analysis.
	- PromQL: Query data similarly to Elasticsearch/Lucene, Kibana, Splunk with simplified language.

#### Alert Manager

- Add-on component for Prometheus to allow Prometheus metrics to dispatch alerts.
- Supports various notification targets: email, PagerDuty, Slack, etc.

#### Grafana

- Analytics and visualization system
- Build dashboards from a myriad of data sources
	- (including Prometheus, Cloudwatch, RDBMS, etc.)

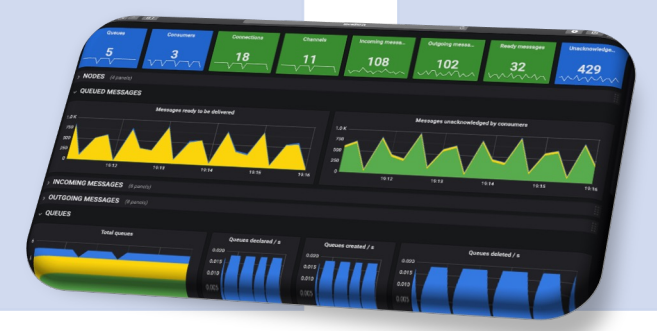

# **Exporters**

- Node (host)
- MS SQL
- MySql
- Oracle
- Postgres
- Redis
- ProcessExporter
- HTTP Endpoints
- RabbitMQ
- Kafka
- BIG-IP / F5
- Apache
- HAProxy
- Nginx
- Varnish
- AWS
- Azure
- Cloudflare
- Digital Ocean
- Rancher
- Github
- Jira

https://prometheus.io/docs/instrumenting/exporters/

# **Software with Exposed Prometheus Metrics**

- Ansible Tower
- HAProxy
- Traefik
- Docker Daemon
- Gitlab
- Kubernetes
- CockroachDB
- App Connect Enterprise
- Deph
- FreeBSD Kernel
- Linkerd
- Netdata
- OpenZiti
- Pretix
- Vector

https://prometheus.io/docs/instrumenting/exporters/

### **\$ curl localhost:9100/metrics**

# TYPE go gc duration seconds summary go\_gc\_duration\_seconds{quantile="0"} 2.2853e-05 go\_gc\_duration\_seconds{quantile="0.25"} 4.8939e-05 go\_gc\_duration\_seconds{quantile="0.5"} 6.6122e-05 go\_gc\_duration\_seconds{quantile="0.75"} 7.6978e-05 go\_gc\_duration\_seconds{quantile="1"} 0.002877178 go\_gc\_duration\_seconds\_sum 8.273970152 go\_gc\_duration\_seconds\_count 76038 # HELP go goroutines Number of goroutines that currently exist. # TYPE go\_goroutines gauge go\_goroutines 8 # HELP go\_info Information about the Go environment. # TYPE go\_info gauge go\_info{version="go1.15.8"} 1 # HELP go memstats alloc bytes Number of bytes allocated and still in use. # TYPE go memstats alloc bytes gauge go\_memstats\_alloc\_bytes 1.98992e+06 # HELP go memstats alloc bytes total Total number of bytes allocated, even if freed. # TYPE go memstats alloc bytes total counter go\_memstats\_alloc\_bytes\_total 1.49724037016e+11 # HELP go memstats buck hash sys bytes Number of bytes used by the profiling bucket hash table. # TYPE go memstats buck hash sys bytes gauge go memstats buck hash sys bytes 1.979467e+06 # HELP go memstats frees total Total number of frees. # TYPE go memstats frees total counter go\_memstats\_frees\_total 1.619611962e+09 # HELP go memstats gc cpu fraction The fraction of this program's available CPU time used by the GC since the program started. # TYPE go memstats gc cpu fraction gauge go\_memstats\_gc\_cpu\_fraction 5.782905439544153e-05

# **Prometheus**

# **Prometheus Architecture**

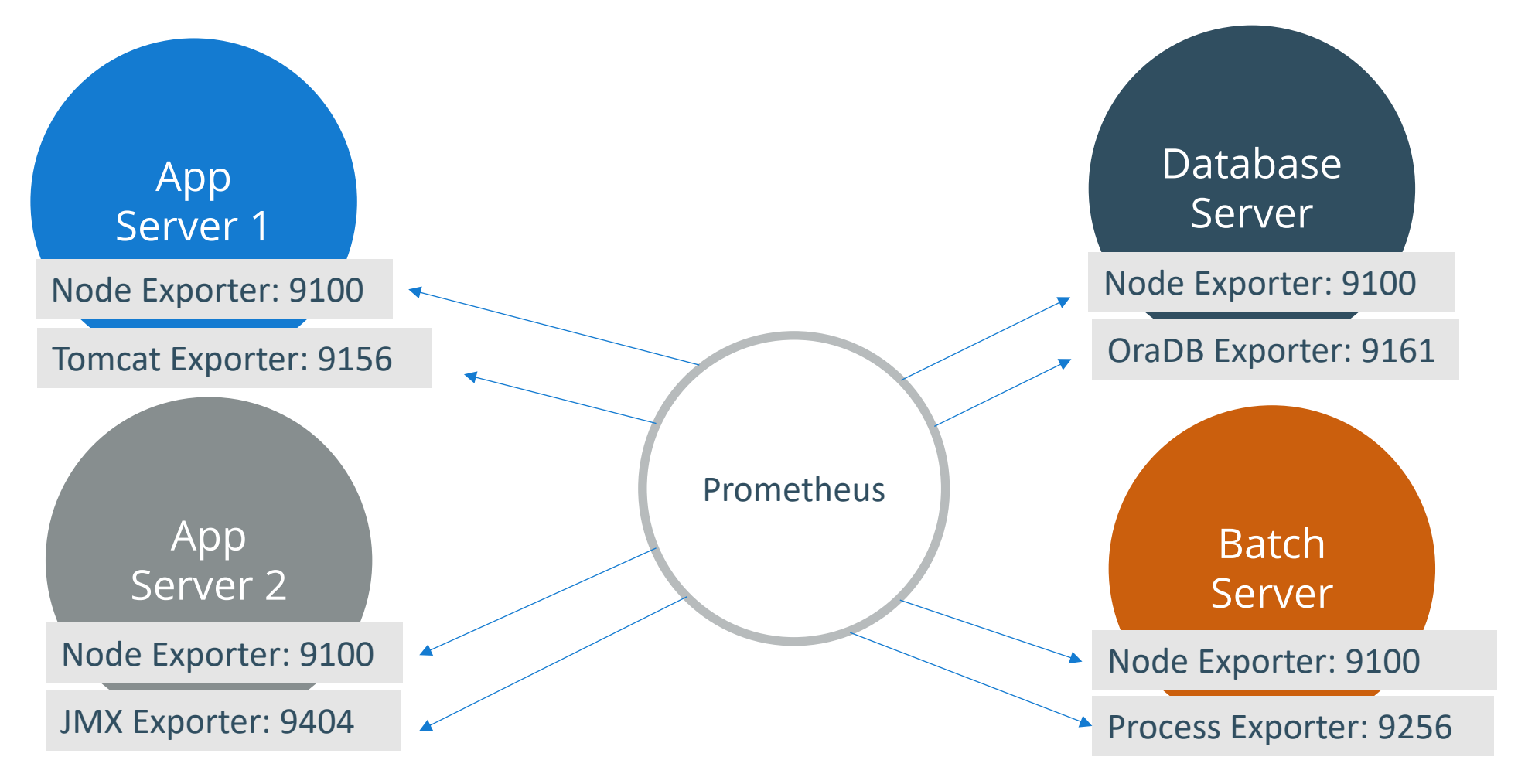

https://github.com/prometheus/prometheus/wiki/Default-port-allocations

# **Prometheus: Scrape Configuration**

**■** prometheus.yml 919 Bytes **b** 

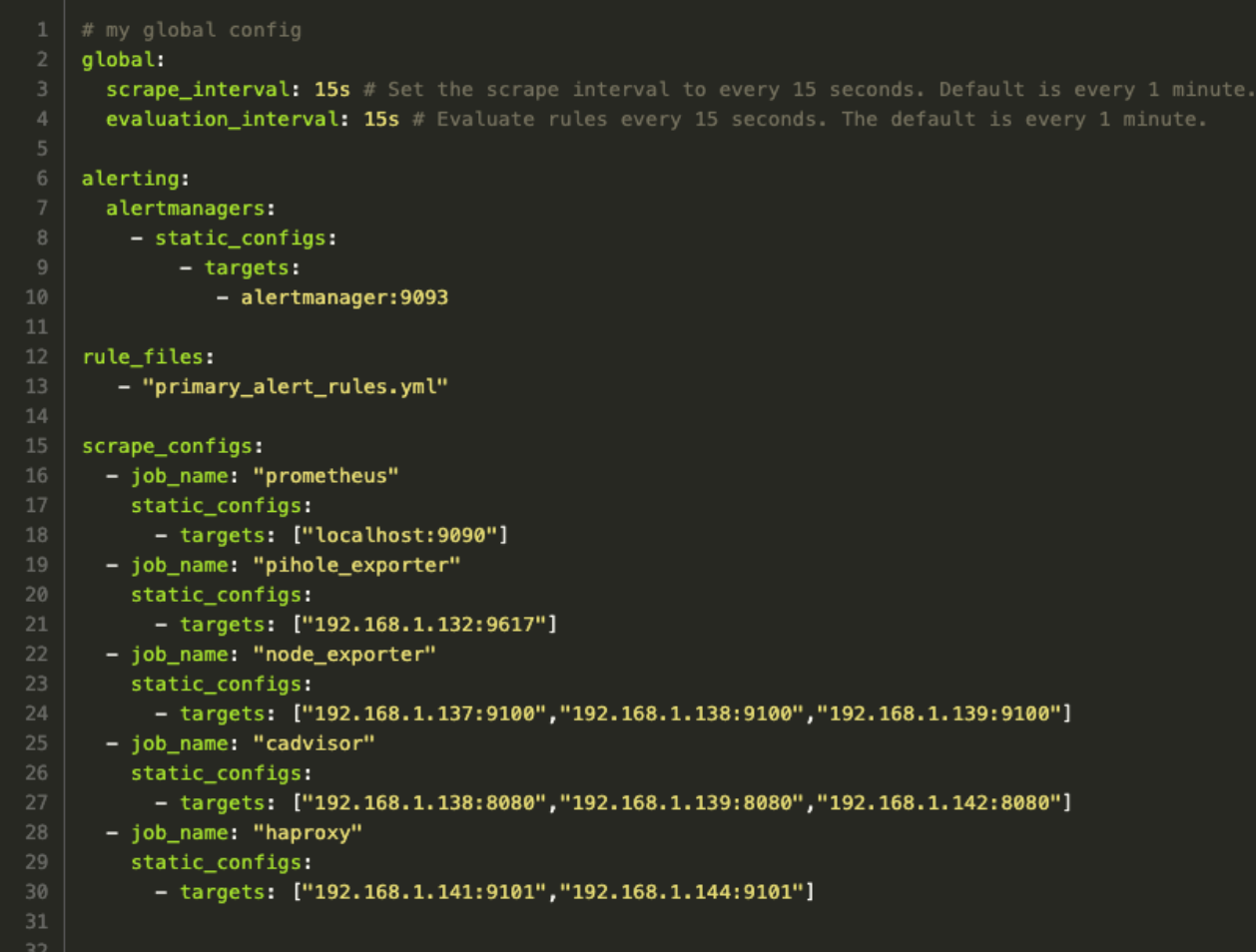

# Prometheus: PromQL Ad-Hoc Query

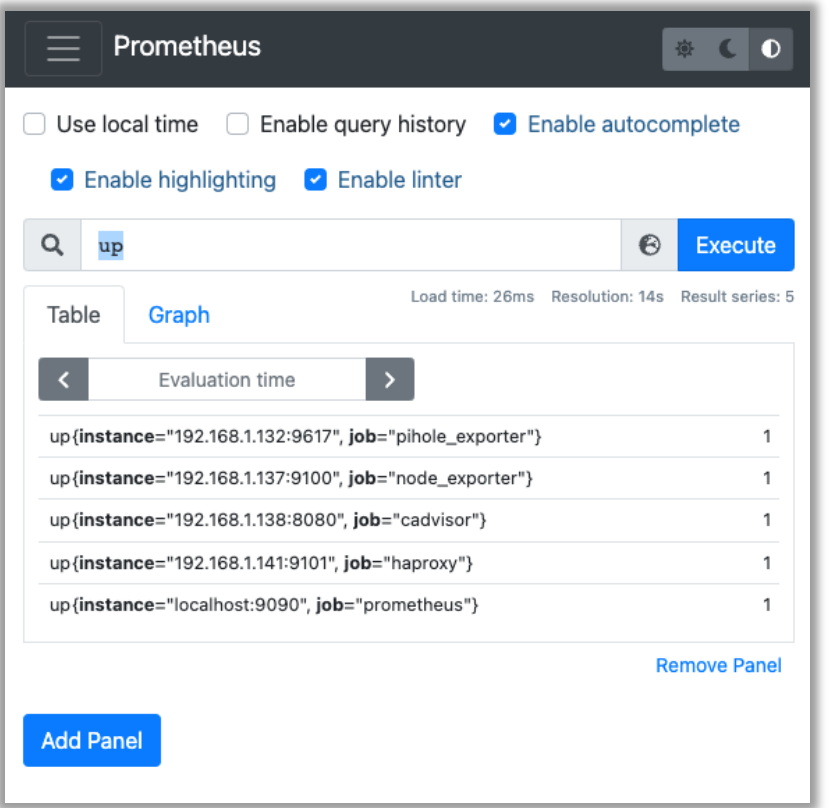

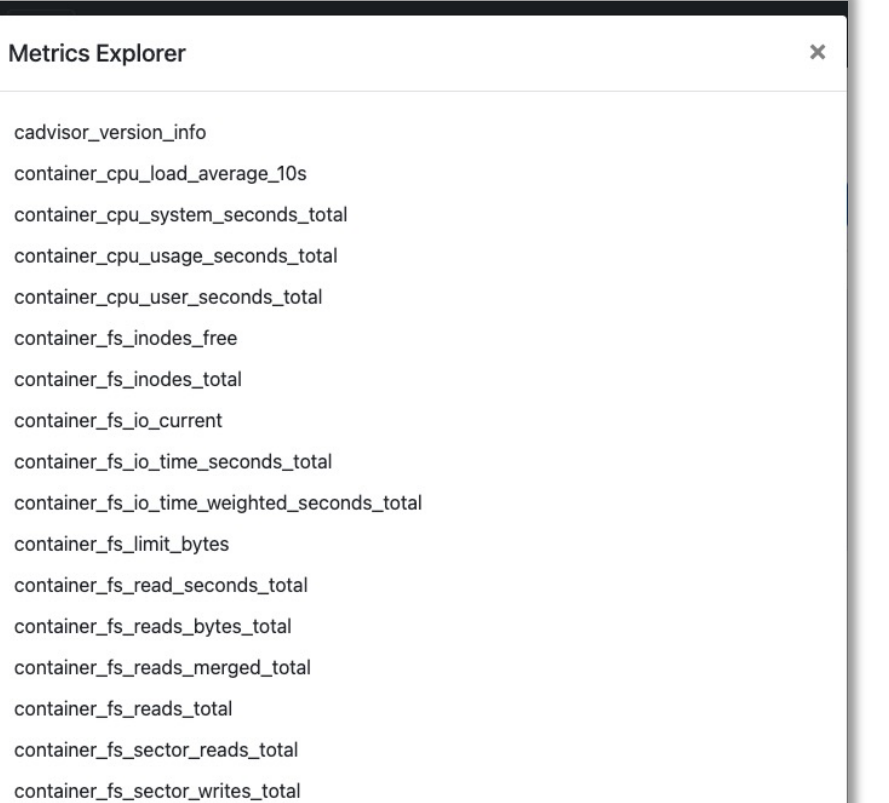

# **Prometheus: Filtering / Graphing**

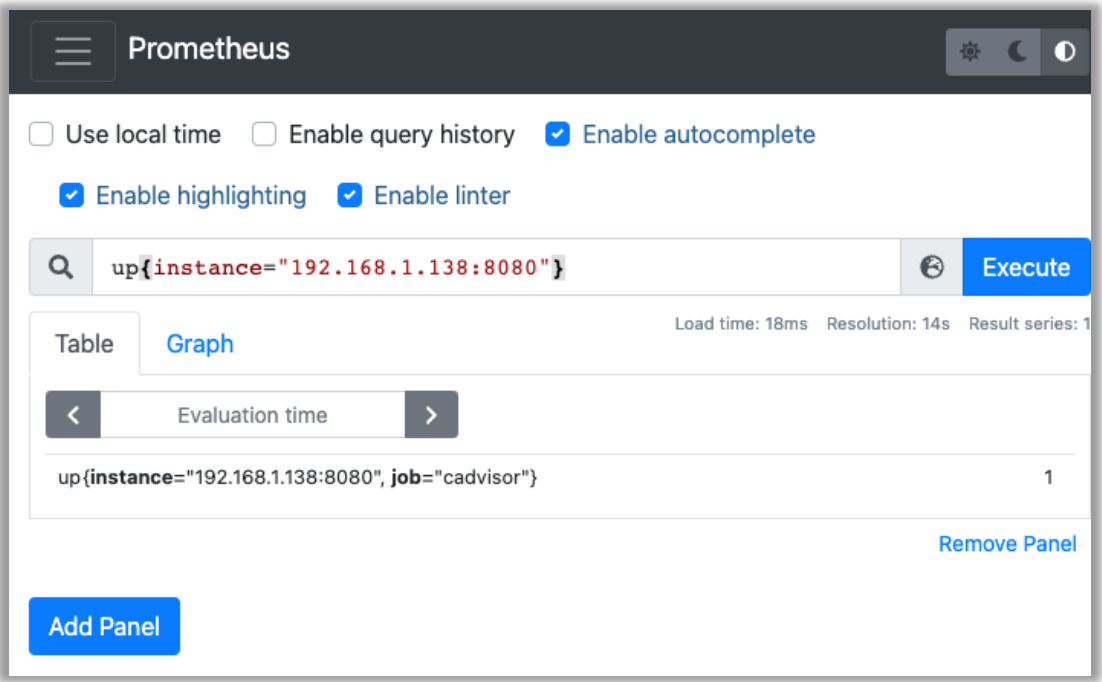

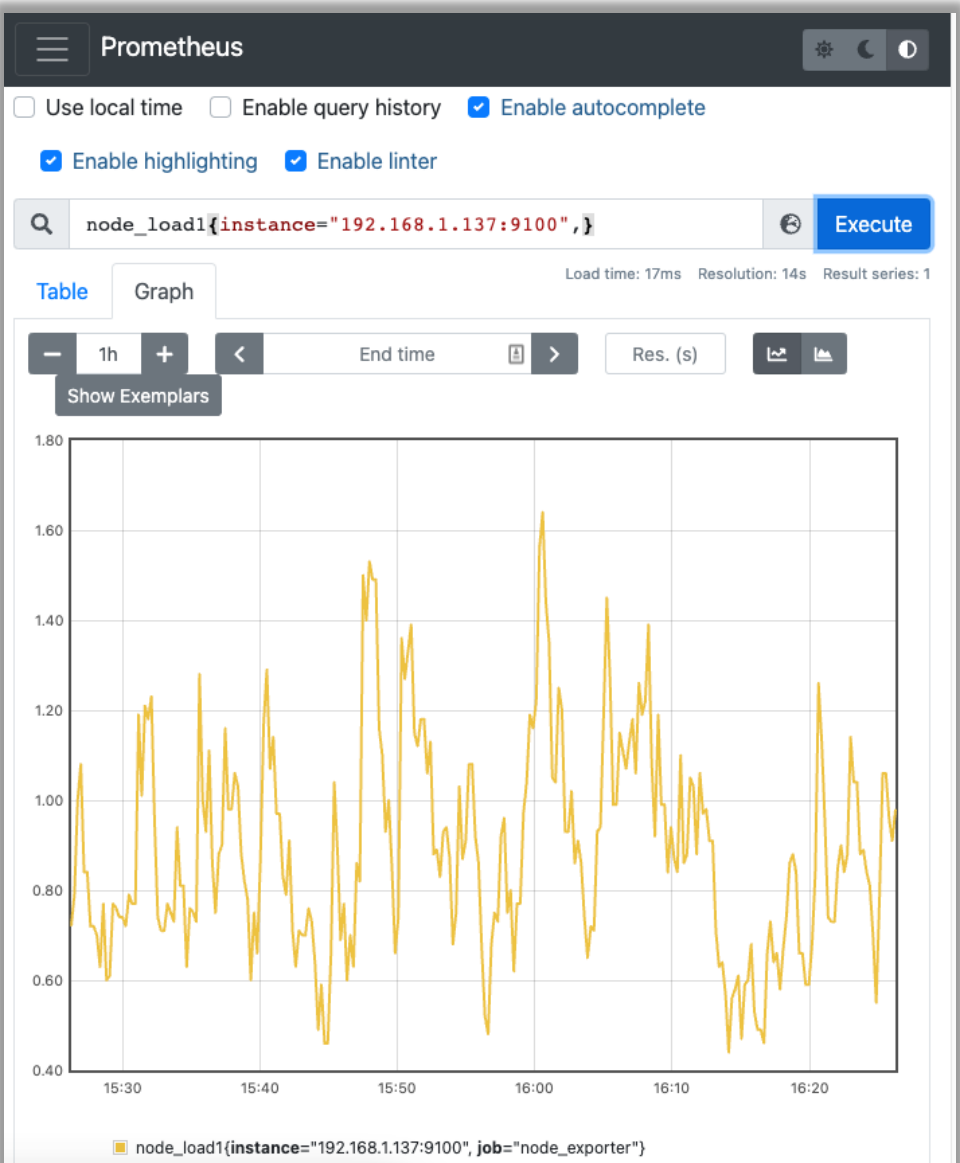

**Alert Manager**

# **Alert Rules**

```
- alert: PRODInstanceDown
 expr: 'up == 0'
 for: 1m
 labels:
    severity: critical
  annotations:
    description: '{{ $labels.instance }} of job {{ $labels.job }} has been down for 5 minutes.'
    summary: 'Instance {{ $labels.instance }} down
```

```
- alert: HTTPERRORDetected
annotations:
  message: 'Probe on {{ $labels.instance }} is throwing an HTTPS 5xx or 4xx Error.'
   summary: 'HTTP ERROR Detected.'
expr: 'probe_http_status_code > 399'
for: 1m
labels:
  severity: critical
```
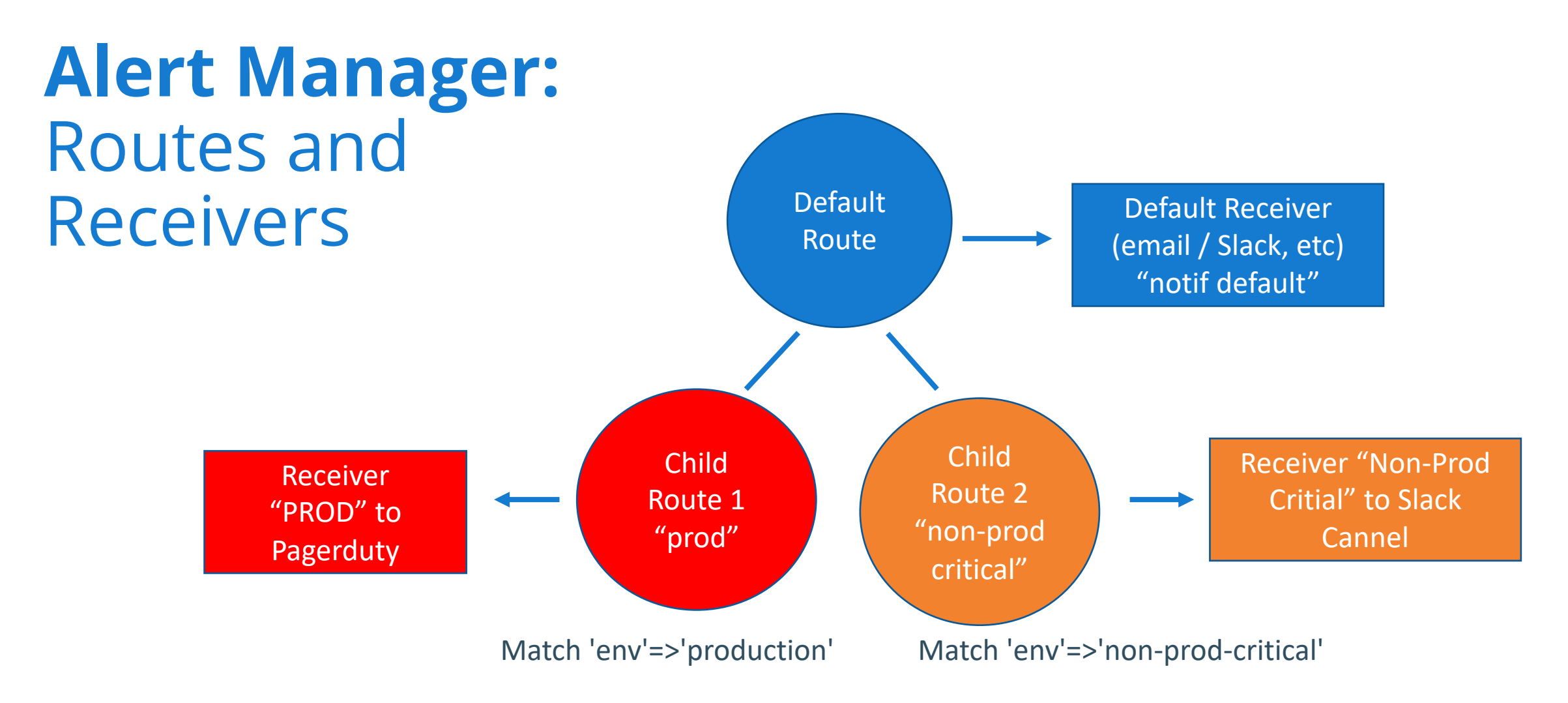

It then traverses the child nodes. If continue is set to false, it stops after the first matching child. If continue is true on a matching node, the alert will continue matching against subsequent siblings.

# **Alert Manager:** Receivers

- Email
- PagerDuty
- Slack
- MS Teams
- WeChat
- Telegram
- Pushover
- Opsgenie
- VictorOps / Splunk On-Call
- Custom Webhook
- More…

# **Alert Manager:**  Example Routes

# The root route with all parameters, which are inherited by the child # routes if they are not overwritten. route: receiver: 'default-receiver' group wait: 30s group interval: 5m repeat interval: 4h group by: [cluster, alertname] # All alerts that do not match the following child routes # will remain at the root node and be dispatched to 'default-receiver'. routes: # All alerts with service=mysql or service=cassandra # are dispatched to the database pager. - receiver: 'database-pager' group\_wait: 10s matchers: - service=~"mysql|cassandra" # All alerts with the team=frontend label match this sub-route. # They are grouped by product and environment rather than cluster # and alertname. - receiver: 'frontend-pager' group\_by: [product, environment] matchers: - team="frontend"

# **Grafana**

# **Grafana Dashboards**

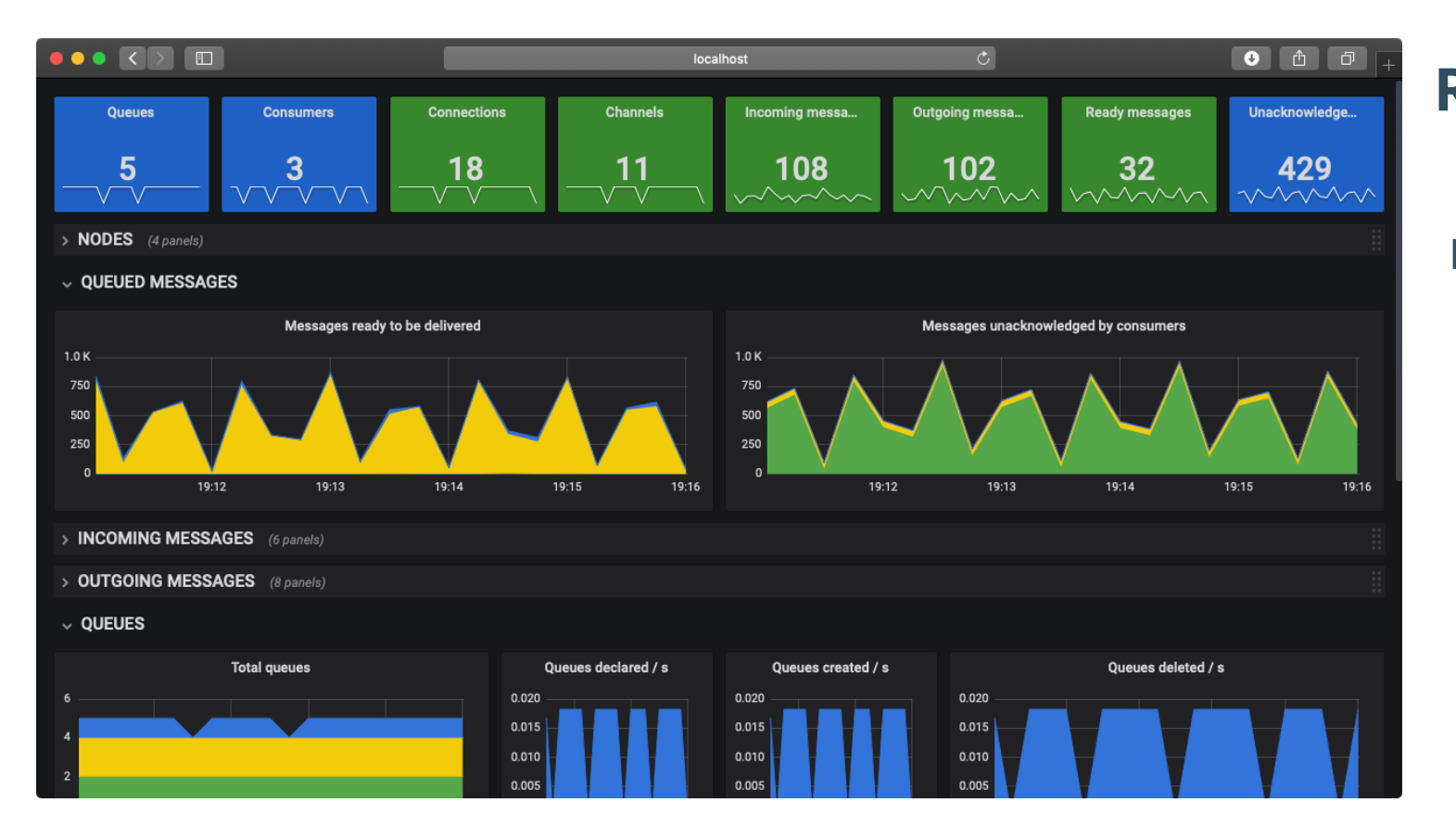

### **RabbitMQ Native Metrics and Dashboard**

https://rabbitmq.com/prometheus.html

# **Grafana: Community Dashboards**

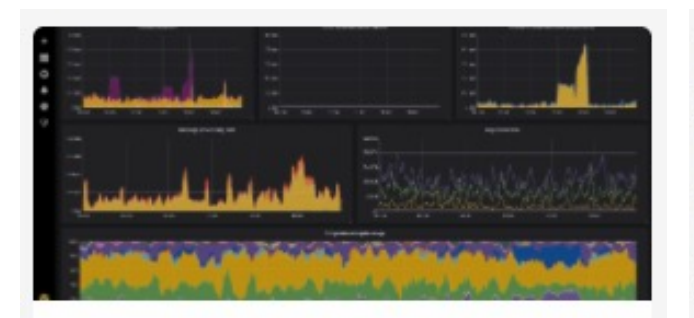

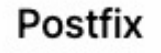

 $4/5$  5 ratings 1.72K downloads Prometheus

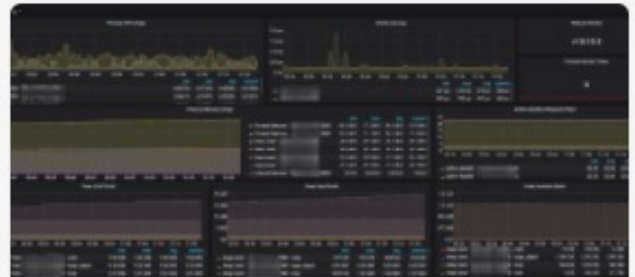

### **NodeJS Application** Dashboard

4.6/5 5 ratings T. 23.3K downloads Prometheus

#### PostgreSQL Database

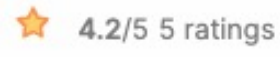

66.6K downloads

Prometheus

https://grafana.com/grafana/dashboards/

# **Grafana: Community Dashboards**

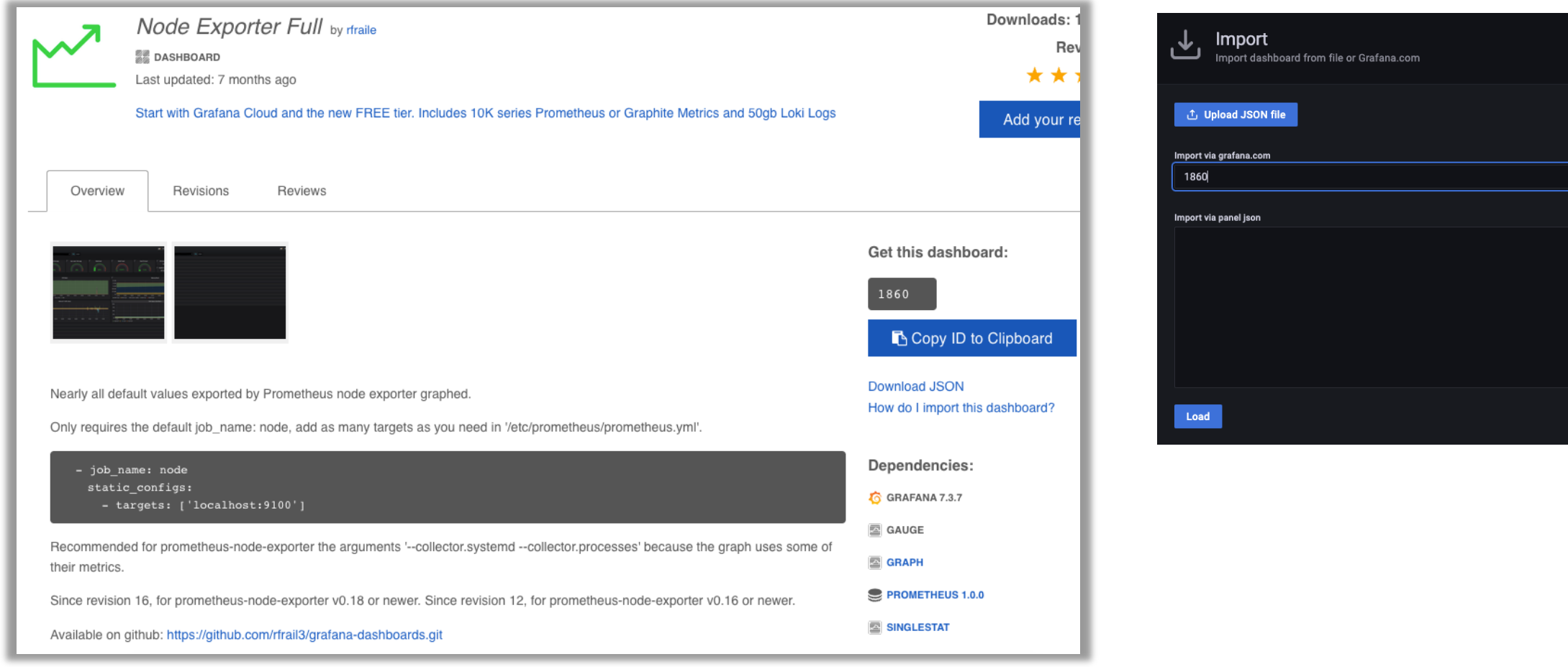

Load

# **Node Exporter: Server Stats**

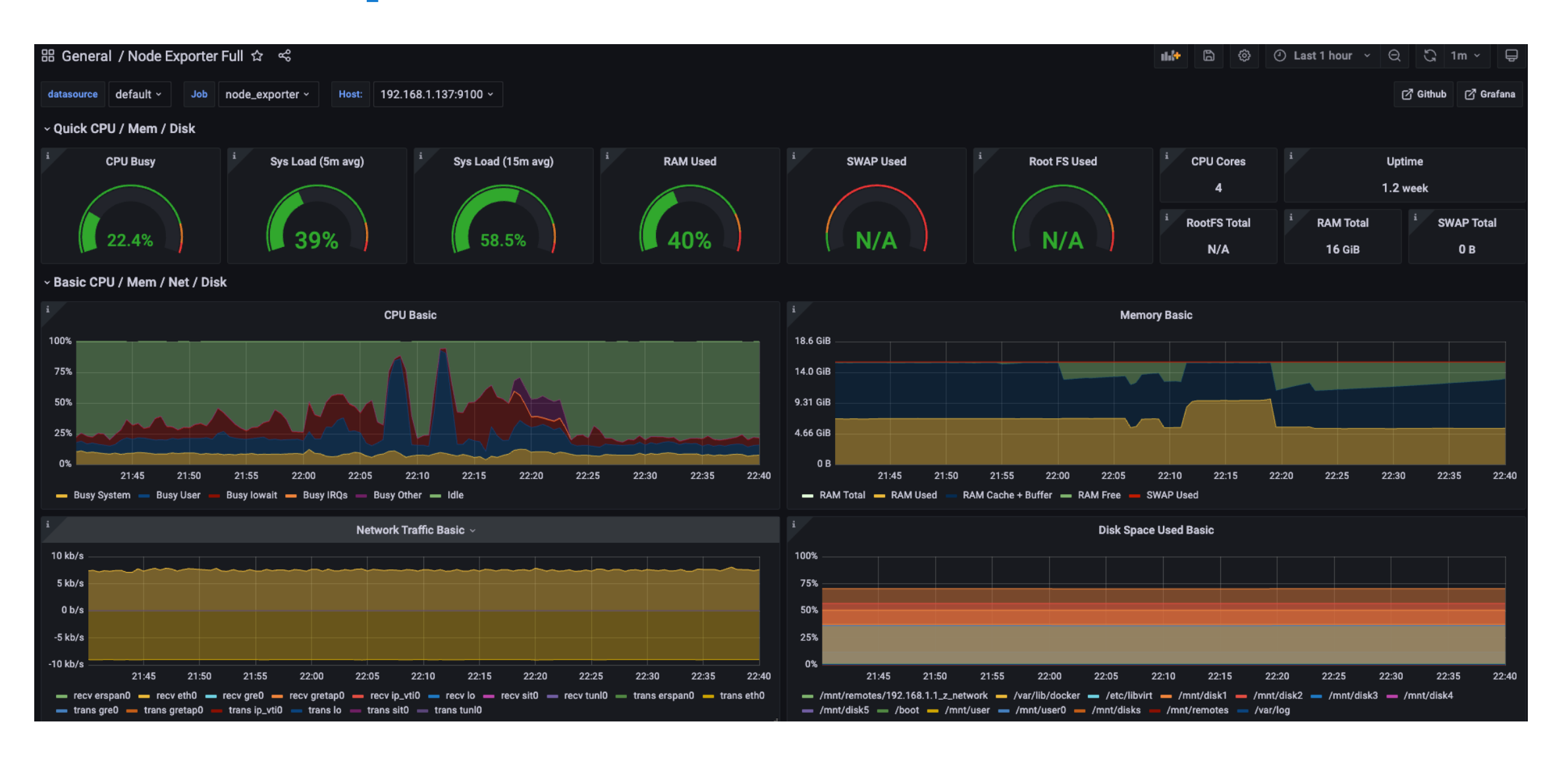

# **Node Exporter: More Server Stats**

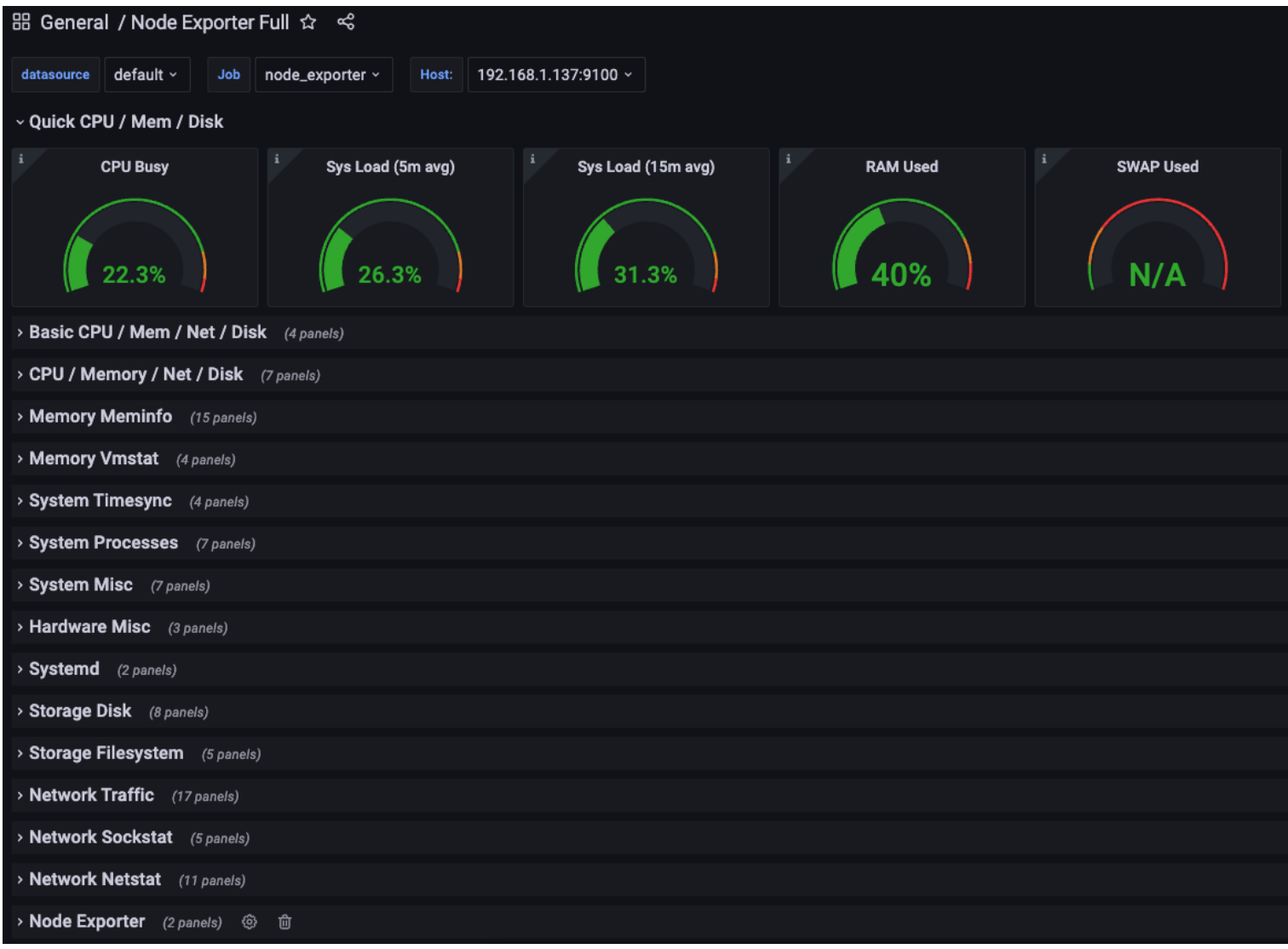

# **Blackbox-Exporter**

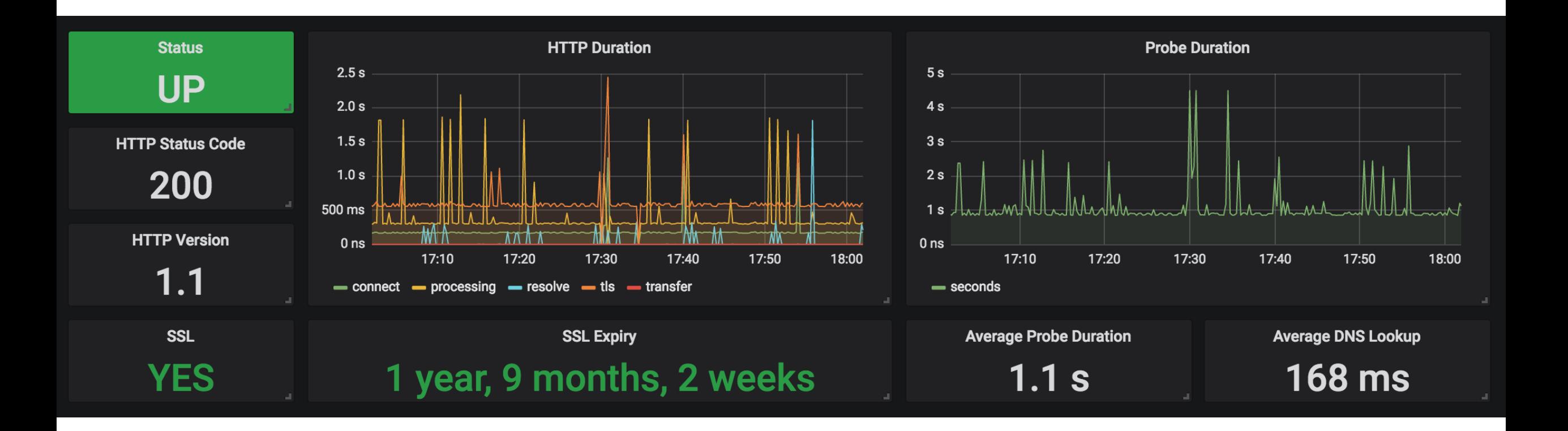

https://erp.school.edu/SelfServiceApplication/**actuator/health**

# **Grafana: Filtering / Time Series**

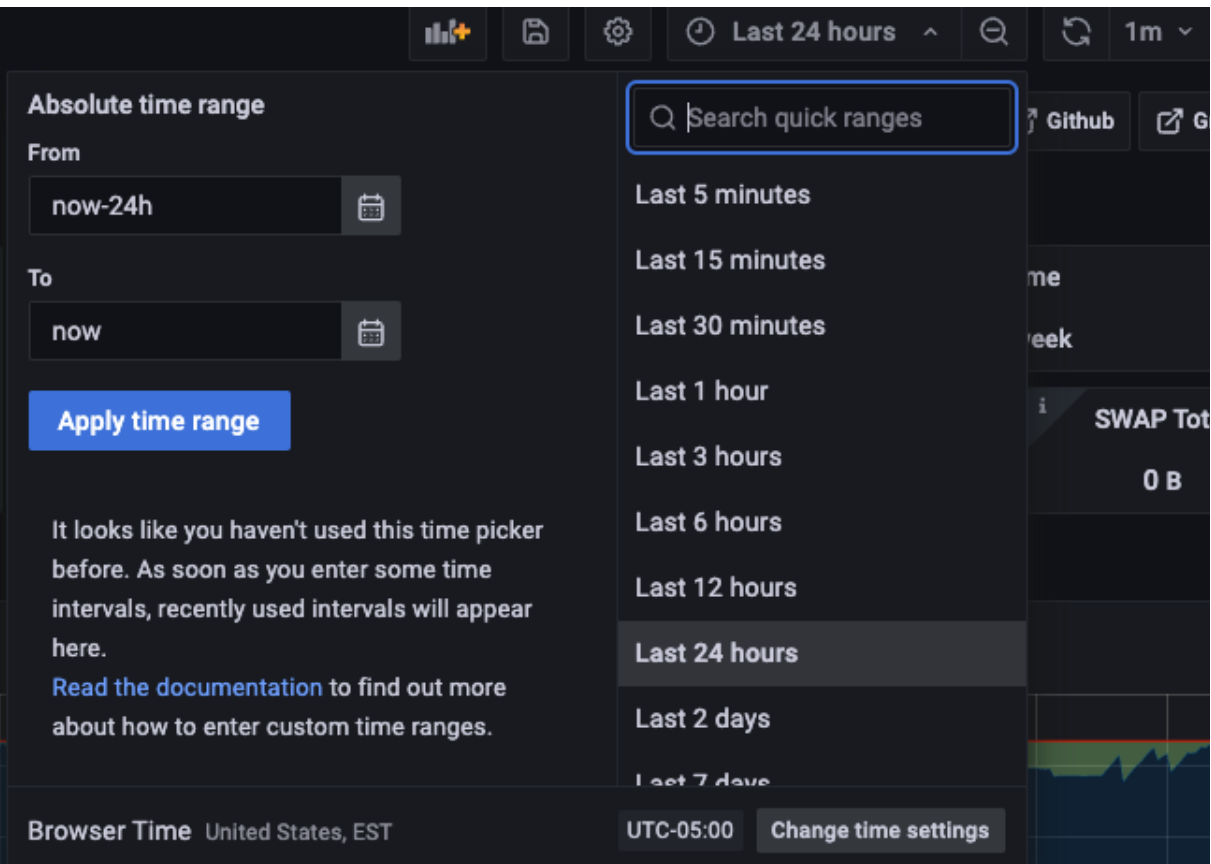

# **Grafana: Custom Dashboards**

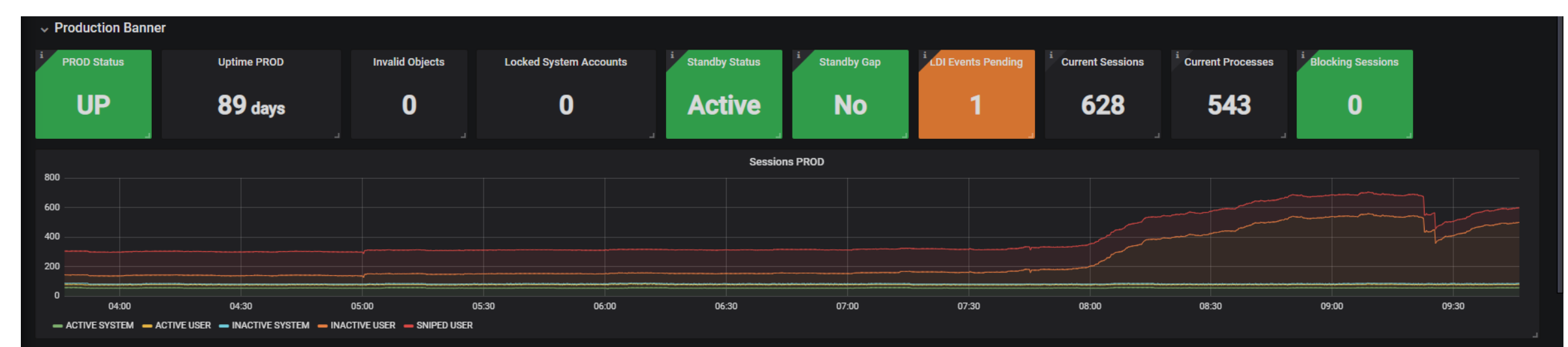

#### $\vee$  Production Ancillary DBs

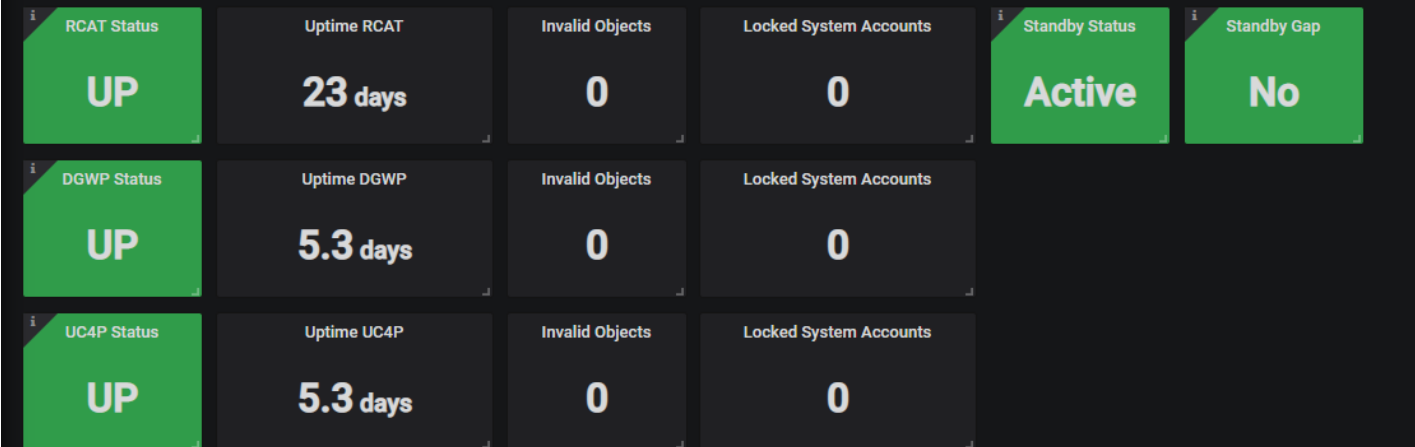

### **Cloud Native Use Cases**

# **Kube-prometheus**

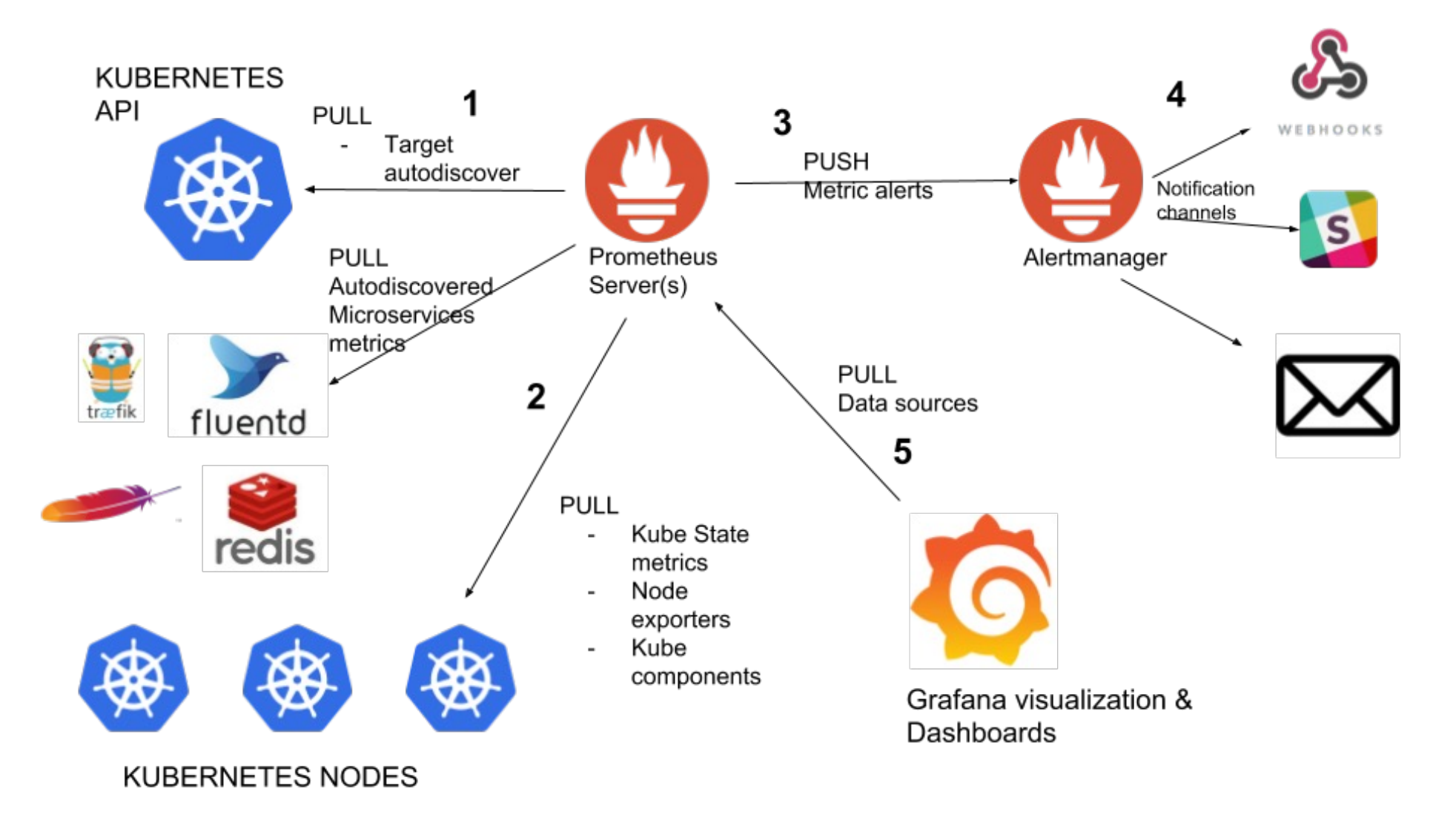

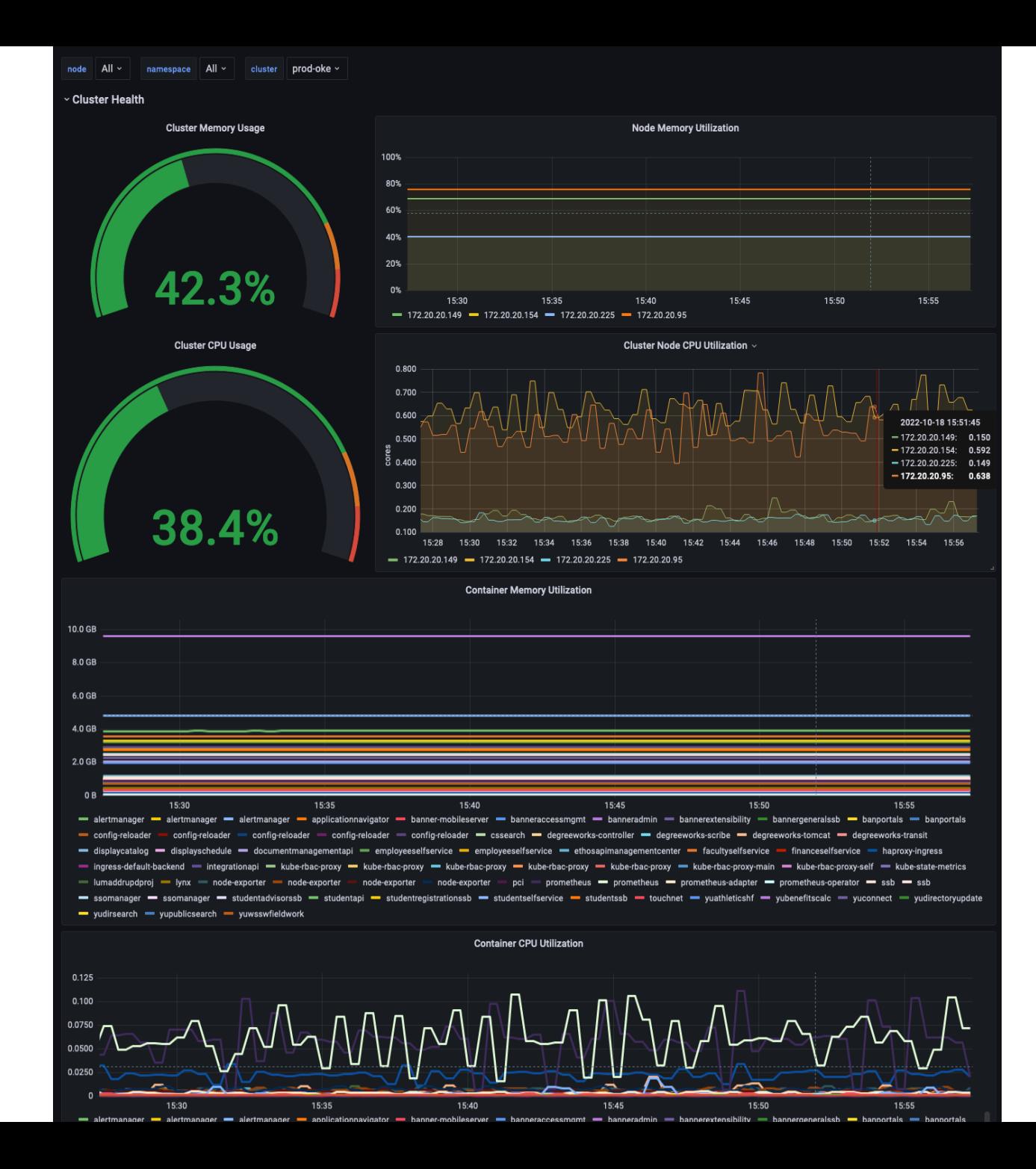

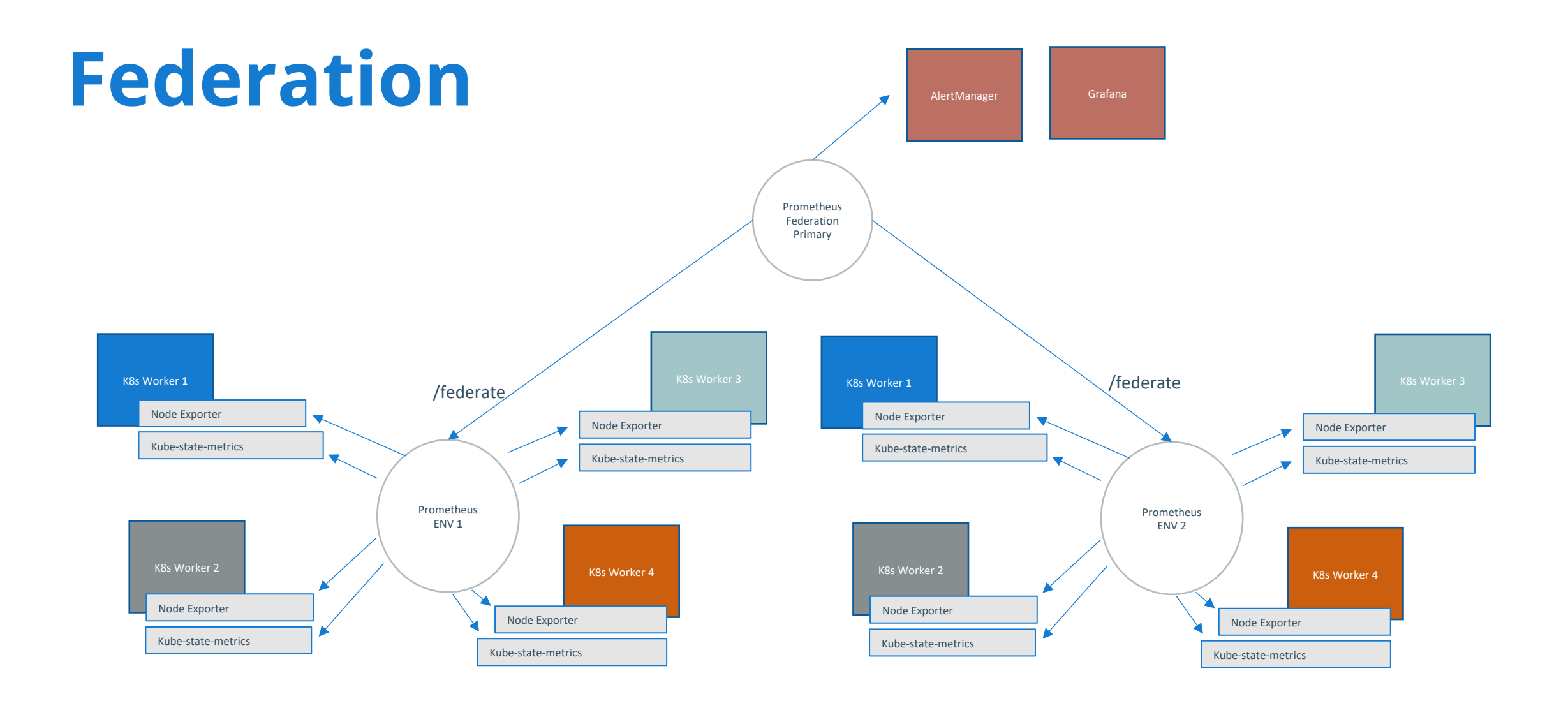

https://prometheus.io/docs/prometheus/latest/federation/

# **GitOps Deployment**

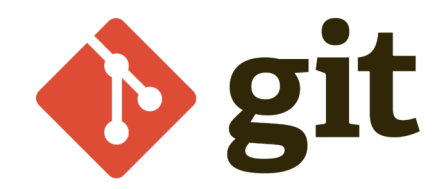

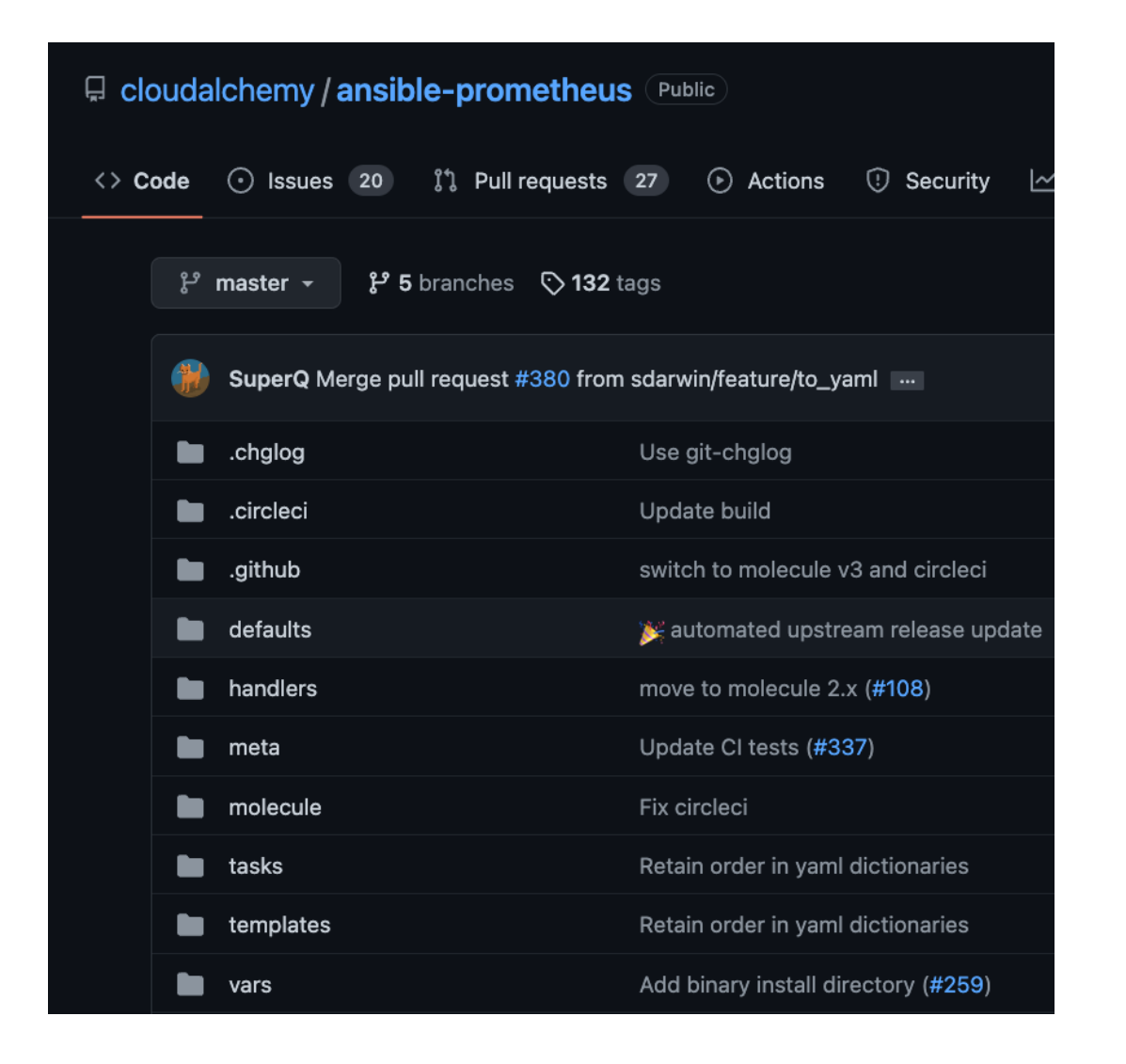

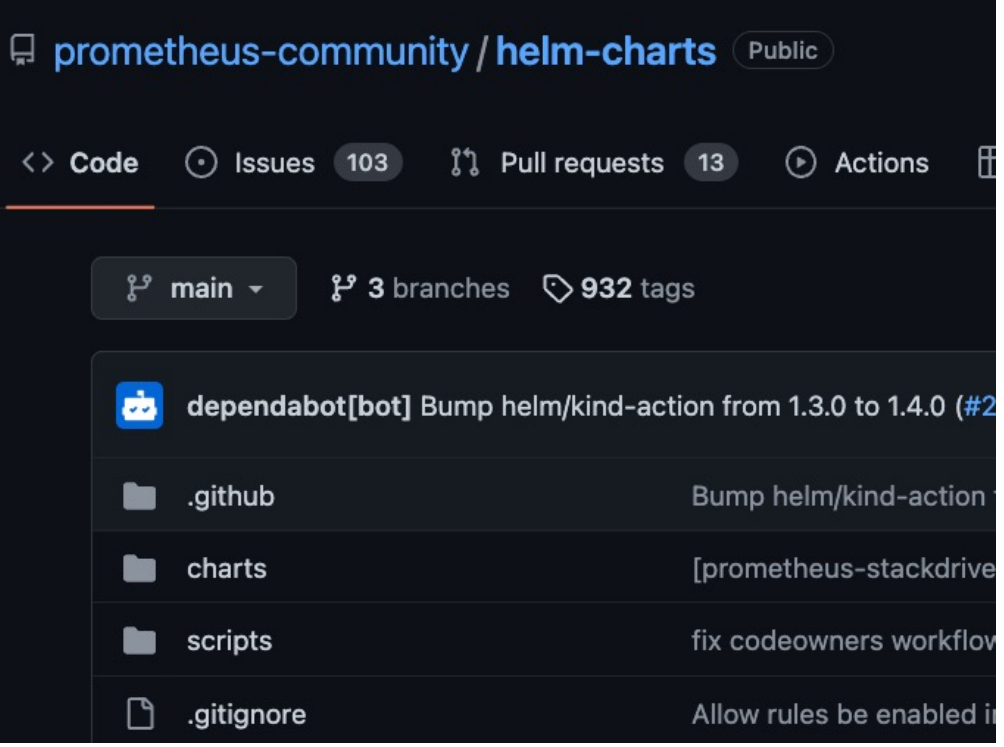

# **Saving the Best for Last**

Free and Open Source

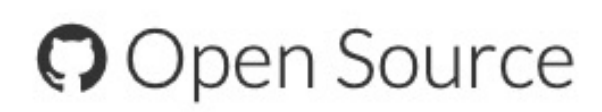

Prometheus is 100% open source and community-driven. All components are available under the Apache 2 License on GitHub.

https://prometheus.io/

Low Maintenance Overhead

- Minimal configuration: prometheus.yml, alert-rules.yml, alertmanger.yml, Grafana dashboards
- Great community support and community-built rules/dashboards
- No separate database engine data stored in disk-based time series DB (TSDB)
- Lightweight: Prometheus and exporters are self-contained binaries, easy updates
	- Often bundled into other projects for specific use: Gitlab, OpenShift
- Low barrier to entry. Build, expand and scale as needed

# **QUESTIONS**

# **Contact**

### **Gabriel Tocci**

Senior DBA/Certified Cloud Architect tocci@sigcorp.com

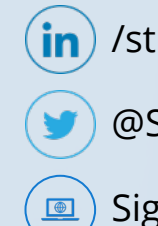

/strata-information-group

### @SIGCorpLIVE

Sigcorp.com

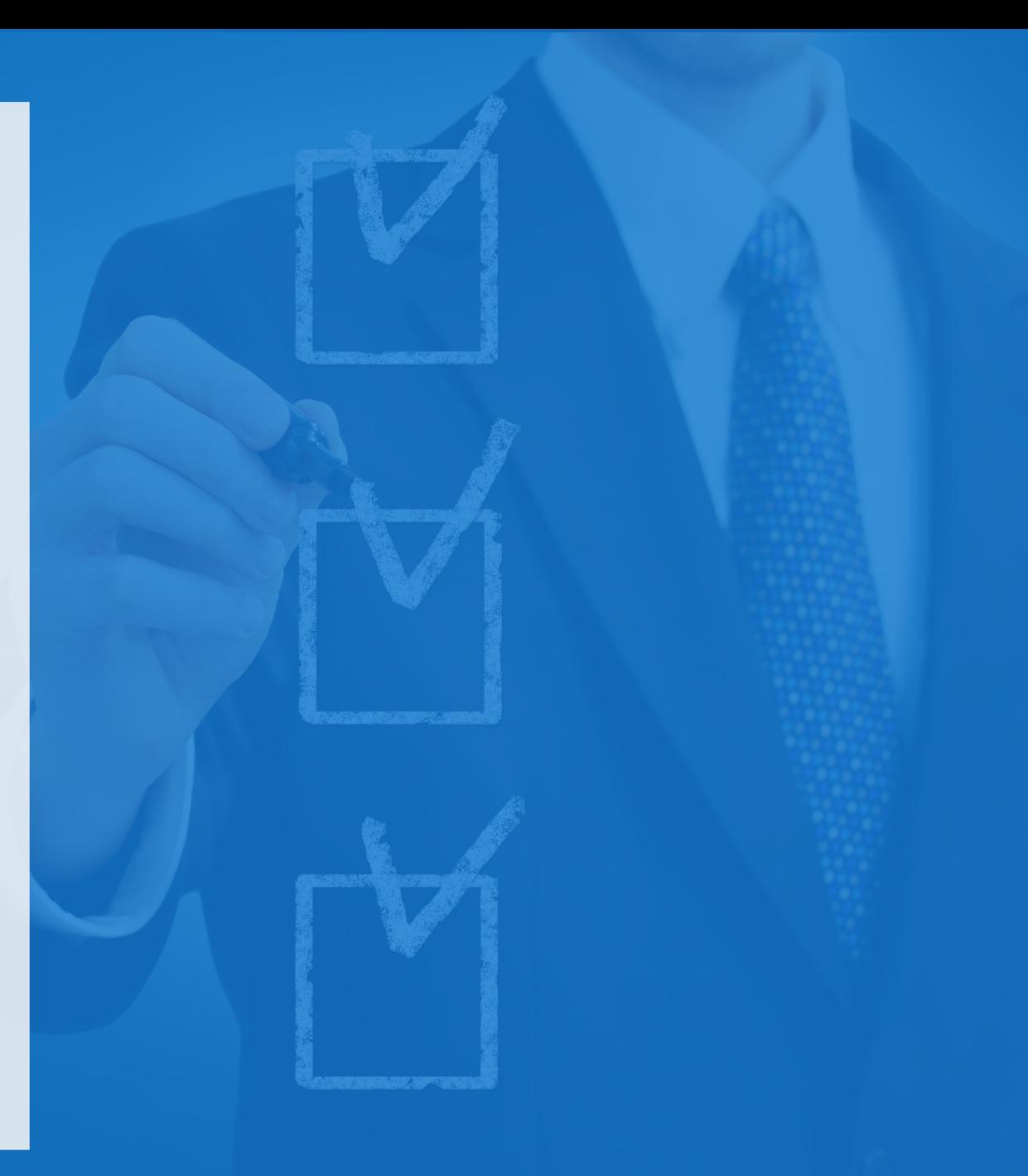